## **KENTUCKIANA 99/4 COMPUTER SOCIETY**

## **NEWSLETTER**

NOVEMBER 1982

LOU .K Y. LO U. KY . LOU .K Y. LO U. KY .LOU .K Y. LO U. KY .LOU .K Y. LOU. KY .LOU.K Y. LOU. KY.LiJU

Last Meeting

 $\mathcal{L} = \mathcal{L} \mathcal{L}$ 

Our first open meeting was held Oct 17 1982 in a meeting room courtesy of Lyndon Kountry Key Market. Final decision was made about the name of our group and we wi 11 henceforth be known as "KENTUCKIANA 99/4 COMPUTER SOCIETY". Don Childers and Bob Shull spoke about and demonstrated the Speech Synthesizer with the Terminal Emulator II and Extended Basic Module. John Tucker spoke about tape mecorders and demonstrated some short programs. There were about 30 people in attendance. We will be glad to *s* ee new faces at future meetings.

**^^^^^ A AI,. AA AA AAA^ AA AA AA AA AA AA AAA/. AA AA AA AA^^^^ AAA^ AA AA A A AA AAA,. AA A**  A AA AA AA A A AA**AAAA^^^ An AA "%i.e.^ AA An An AA /.0% AA AA AA AA A AAA AAAA AA AA AAA^ AA AA AA AA AA AA** 

NEXT MEETING **Constitution of the construction and constitution** Our next meeting will be held:

> Sunday—November 21 1 982 Time  $-2:00$  PM Lyndon Kountry Key Market 514 Lyndon Lane Meeting Room Upstairs

Directions: Exit I-264 at the Middletown exit (60 East/Shelbyville rd.). Travel East to Lyndon Lane (just past Oxmoor Shopping Center) & turn left. Go about one mile to LaGrange Rd. It is the red bldg on your left just before you reach the intersection.

< <<<<< << < <<<<<<<<< <<<< «««« < <sup>&</sup>lt; <sup>&</sup>lt;<sup>&</sup>lt; <sup>&</sup>lt; < <<<< <sup>&</sup>lt;<<> >>>> >>>>>> >> >)>> >> >> >>> > >> >> > > >> >>> <<, <<< <<< << < <<< <<<< << << < <<< << <<< < < < < >>>> >> >> >>>> >>>> >> >> >> >>>>>> >>> > >>> *PO Pq ,9,11 ;'yA) ( 0, por-r.r-,, cjvc,r,)r), , pri)r),p7 4.)rr* 

 $MUNCH$  MAN  $\sim$ S SECFET

All you frustrated Munch Man fanatics will be glad to hear about a way to play that terrific 20th level screen without beating the first 19 screens An added advantage is the opportunity to choose the number of Munch Men you begin with (up to 9). Ready? Let's try it. you begin with tup to sy. Theody: Lete 5 try is.<br>1. After inserting the cartridge leave the main title screen and select option *2* for Munch Man. 2. As soon as the Munch Man title screen appears depress and hold the SHIFT key; then press  $*#(y)$ ou must do this before the Munch Men begin to chitter and move. 3. The Munch Man title screen will be replaced with the message RND(0-2). Press 0 for round 1; (the slowest round) 1 for the medium round; 2 for the fastest round. 4. The message SCN(0-19) will appear on the screen. Due to a bug in the program you may select only screens 11 thru 20. There is no way to select one of the first 10 screens. You must press two keys: numbers 10-19 to select one of the ten screens available. 5. The message *IM* (1-9) will appear next on the screen. Select the number of Munch Men you want to begin with. 6. Munch away.

#### Thanks to Don Chi lders

@@'7),aeOr.9,0PC-2g a.PP@@@ 00T 6) @@ PP *02* @@,9ePrir-)P1L @@@@@(PMP C?:("@C-P9t2@@P: @1%'P? aff)P@O?

I would like to extend my appreciation to the CIN—DAY USER'S GROUP in Cincinnati Ohio (particularly Jim Schwaller) for all the help they were to us in forming our group. Ed York and the other officers of their group have offered whatever additional assistance they can give should we need it. Again many thanks.

J. Tuck er

E'ffPeP (2),fW(3-1 0 0@e , 0(-01IQ IP 01 @:"5/ )(-)'. 519P. @0(7) (M P(-" POY:? ,1 @e?t..?6, (::) ('-' 6)99(

#### CLASSIFIED ADDS

Any member may have classified adds published in the newsletter *at* a rate of about 25 words for \$1.00. This rate applies to members only and not to commercial enterprises. If anyone is interested in commercial advertising contact one of the officers.

<«<<<<< <sup>&</sup>lt; <<<<<< <sup>&</sup>lt; <<<< <sup>&</sup>lt; <sup>&</sup>lt; <sup>&</sup>lt; «««<<<< <sup>&</sup>lt; «<>>>> <sup>&</sup>gt; >>>>>>>>>>>>> <sup>&</sup>gt; >>>>>>>>>>>>>>>>> <<< <«<<<<< <<<<< « ««<< ««<«««> >> >> » >> >>» >>>> » >>>> >>> > » >> > »»

### MEMBERSHIP DUES

Our dues are only \$15.00 per year. Please make checks payable to Kentuckiana 99/4 Computer Society and give them to Ric Graves at the next meeting or mail them to him at 4407 Lockridge Pkwy. Lou. Ky. 40299

#### **INFORMATION** \_\_\_\_\_\_\_\_\_\_\_\_\_\_\_\_\_\_\_\_

**elk** 

Unisource Electronics has compiled a most extensive catalog of hardware and software. It is over 80 pages and will be kept up to date. Each item is described and priced as opposed to the Home Library which only has list prices on TI items. They call it the "Encyclopeclia/Cataloo" and it costs \$6.00 (the \$6.00 is refundable on a purchase). You can get it from: Unisource Electronics Inc. P. O. Box 64240 Lubbock Tx. 79464 or call toll free: 1 —800-858-4580

## **111 ll 1111 1111 111 11111111111111111111111111111111 111111111 lllllll**

If any member has information they feel might be of interest to the group please write it down and submit it to one of the officers. We will do our best to get it in the next newsletter if we have available space.

 $\sim 100$  km  $^{-1}$ 

The following items appeared in recent issues of business publications.

\* Worldwide sales of home computers will grow from 300,000 units in 1980 to 1.5 million in 1982. (Source: Business Week, 9/6/82)

\* According to the Lebhar-Friedman Home Computer Report for the 1981-1985 period, 32% of all home computers are sold by computer specialty stores; 31% are sold by electronic specialty stores; 12% are sold by catalog showrooms; another 12% are sold by discount department stores; 10% are sold by department stores;  $2\frac{1}{6}$  are sold by toy stores; and the remaining 1% are sold by other retailers. (Source: Discount Store News, 8/23/82)

\* U.S. personal computer sales will increase from 33.07 billion retail in 1982 to \$15.56 billion in 1991. (Source: Computerworld, 8/2/82)

\* The most popular business applications among personal computers users are: 1. Accounts Receivable Billing, 2. Text Lditing, 3. Mailing List Maintenance, 4. Financial Planning. (Source: Computerworld, 8/2/82)

\* U.S. purchasers of desktop computers are likely to spend as much money within 18 months of computer purchase for software as for the original computer purchase. (Source: Wall Street Journal, 8/26/82)

\* Home Computer furniture manufacturers are steadily growing. Current manufacturers include Atlantic Cabinet, Bush, LCC, Gutmann, Gusdorf, O'Sullivan. Suggested retail prices range from \$149 to 3280. (Source: Audio Video International, 8/82)

\* Atari underestimated the home computer market and is sold out until year-end 1982, according to a Business Week Article in the September 13, 1982 edition.

#### CONSUMER HOTLINE

The number to call for all consumers is 1-800-858-4565. Operators are on duty from 8:00 a.m. to 6:15 p.m. (CST) Monday through Thursday and from 8:00 a.m. to 3:15 p.m. on Friday.

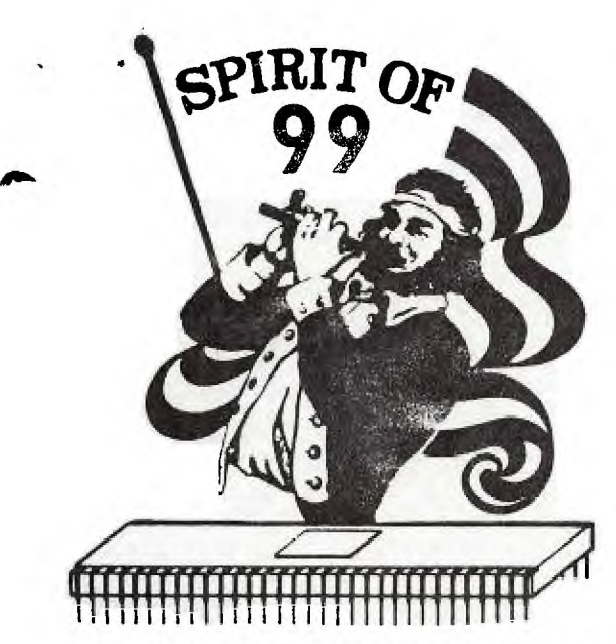

# **THE 16•BIT REVOLUTION HAS STARTED! Don't Get Left Behind...**

**Sure—You Read the Other Magazines, But They're Still Reporting On An 8-Bit Micro World.** 

# **Now There's A Dynamic New Magazine Dedicated To The World Of 16-Bit Personal Computing-**

As the ONLY magazine exclusively for the Texas Instruments<br>**A** personal computers—the T1-99/4A family—99'er Magazine is personal computers—the TI-99/4A family-99'er Magazine is a MUST for all current users interested in entertainment, education, business, professional, and home applications. Also, it is a valuable information resource for those who want to know more about these friendly, value-packed personal computers in order to make an intelligent purchase decision in the future ...

#### **A 4-in-1 Resource**

As a special bonus, 99'er Magazine includes the bound-in publications-OnLoCAltion: The International Journal of Computer Assisted Instruction; LOGO Times: The Magazine of the LOGO Language; **and** Computer Gaming.

#### **A Multi-Level Teacher and News Medium With Lots of FREE Software**

Each BIG issue of 99'er Magazine contains tutorials for beginners, applications tips and advanced programming techniques that keep the pros coming back for more, as well as nearly one dozen (!) ready-to-run computer programs for EVERYONE. Additionally, there's in-depth descriptions and reviews of the latest hardware, software, and books —timely information to keep its readers well informed and help them buy products wisely.

**Come Join the Revolution ... Get A Sample Issue or Subscription Today!** 

# **Satisfaction Guaranteed**

**Or the unfilled portion of your subscription will be refunded** 

Dealer and Advertising Inquiries Invited. Call or write:

**99'er Magazine/Ad Dept. Emerald Valley Publishing Co. 2715 Terrace View Drive Eugene, OR 97405 Tel. (503) 485-8796** 

of Personal Computing **BLET B." SUBSCRIPTION**<br> **DYES—Please sign me up as a subscriber. Enclosed is my payment or** credit card billing information. Term U.S.A. Canada Foreign Foreign & Mexico Surface Air 1-yr (6 issues) • \$18 • **\$22 • \$28** ■ **\$43**  1-yr (6 issues) **MIP 518**<br>2-yr (12 issues) **MIP 532 P542**<br>3-yr (18 issues) MIP 545 D560 3-yr (18 issues) **III\$45 • \$60**  Sample Issue• **\$3.95**  Address shown is. **△** Check MUST BE IN U.S. FUNDS<br>THE BUSINESS THOME **BUSINESS** enclosed DRAWN ON A U.S. BANK ❑ Business ❑ Home **enclosed** DRAWN ON A **U.S. BANK**  NAME **PLEASE**  ADDRESS **PRINT**  CITY STATE ZIP Bill my: ❑ **<sup>11</sup>**Expiration **Date VISA**  ❑ **Master Charge Signature**  Account No **111111 I 111111** MC Only  $-$  List 4 digits above your name  $1$ **99'er Magazine**  Please Mail Your Order To: **Eugene, OR 97405** 

A Resource for People

<u>snegazina'</u>

Interested in the Enrichment

**Credit card phone orders call: (503) 485-8796** 

The following books cover understanding and programming home computers. The books are available or can ordered through most bookstores.

\* Basic Computer Programs for Business: Vol. 1 by Charles D. Sternberg, 1980. \$12.95, 384 pages. Contains more than 35 programs which include inventory turnover, production scheduling, cash flow, and budgets.

\* Basic Computer,- Programs for the Home by Charles D. Sterhberg, 1979. \$11.95, 336 pages. Contains more than 75 programs for the home. \* Basic Computers Programs in Science and Engineering by JUles A. Gilder, 1980. \$11.95, 160 pages. A collection of 114 programs covering means, standard deviation, interpolation, and designing antennas, filters, and attenuators.

\* Game Playing with Basicby Donald Spencer, 1977. \$11.50, 176 pages. Challenge the computer by playing such games as Knight's Magic Tour, Roulette, and Baccarat.

\* Introduction to Easic by D. Inman, R. Zanora, and R. Albrecht,1980. \$12.95, 384 pages. The 14 chapters and appendices teach you to program and operate the TI Home Computer.

\* Mindstorms: Children, Computers, and Powerful Ideas by Seymour Papert. \$13.95, 230 pages. Explains the rationale behind learning with LOGO.

\* Pratical Basic Programs Edited by Lon Poole, 1980. \$16.50, 200 pages. Especially useful for small business applications.

\* Programming Basic with the TI Home Computer by Herbert D. Peckman, 1979. 314.50, 306 pages. An intermediate level book for further programming the TI Home Computer. Available by sending check or money order to TI, P.O. Box3640, MS84M, Dallas, TX 75285. Please include local tax.

Don't forget 99'er Magazine! It is devoted to the TI computer and is the best computer magazine I have read. Attached is a subscription form for your convenience. Remember it will take about 8 weeks fax your subscription to start.

This newsletter is published through the efforts of the:

KENTUCKIANA 99/4 COMPUTER SOCIETY 9801 Tiverton Nay Louisville Ky. 40222 502-425-4959

Subscriptions are \$7.00 per year to non-members. Articles are by the officers unless otherwise stated.

9 A I  $M\beta_{\rm LLC}$  $MQ$ ..-.' • • " • •  $\pm 1$ ra is  $\hat{\mathbf{z}}_{m}$  $\hat{\mathcal{L}}_{\text{tot}}$ 

KENTUCKLANA 99/4 COMPUTER SOCIETY 9801 Tiverton Way Louisville Ky. 40222

PAUL LANGLUIS

 $\mathcal{N}$ 

706-10883 SASKATCHENAN DR

LUMUNTON ALLERTA CANADA T6E 4S6

LANGLOIS EXP.<br>#15, 3111-142 AVE 10/82 #15, 3111-142 AVE 10/82 HDONTON, AD T5Y 2H6

 $\mathcal{G}$  ( PM)

 $\ddot{z}$ 

*CI* •

USA

**Ire;a-ax.=CI** 

## **KENTUCKIANA 99/4 COMPUTER SOCIETY**

To: Officers of TI Computer User Groups

We are a newly formed user group and are enjoying all of the things that go wi th organizing such a group. In a few short months we have grown to more than sixty strong and anticipate further growth.

We would appreciate any interaction between our groups that you would care to have, such as exchanging newsletters or any other ideas that you might have. Your group has been added to our mailing list so that you will receive our newsletter each month. If it pleases you to send us your newsletter we will appreciate it.

Looking forward to hearing from you.

John Tucker, Pres.

9801 Tiverton Way Louisville, Kentucky *40222*